## eVidyalaya Half Yearly Report

 $2282$ 

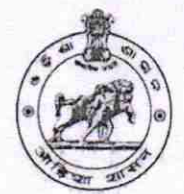

Department of School & Mass Education, Govt. of Odisha

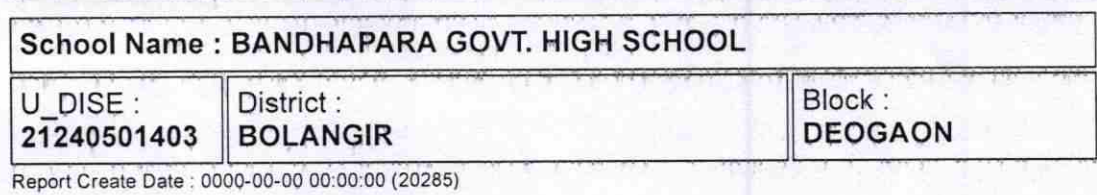

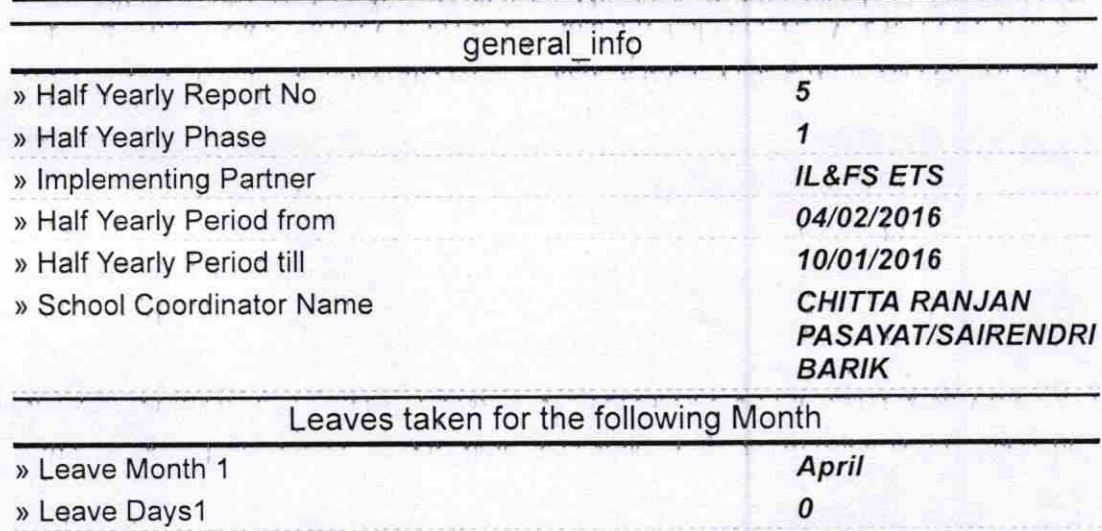

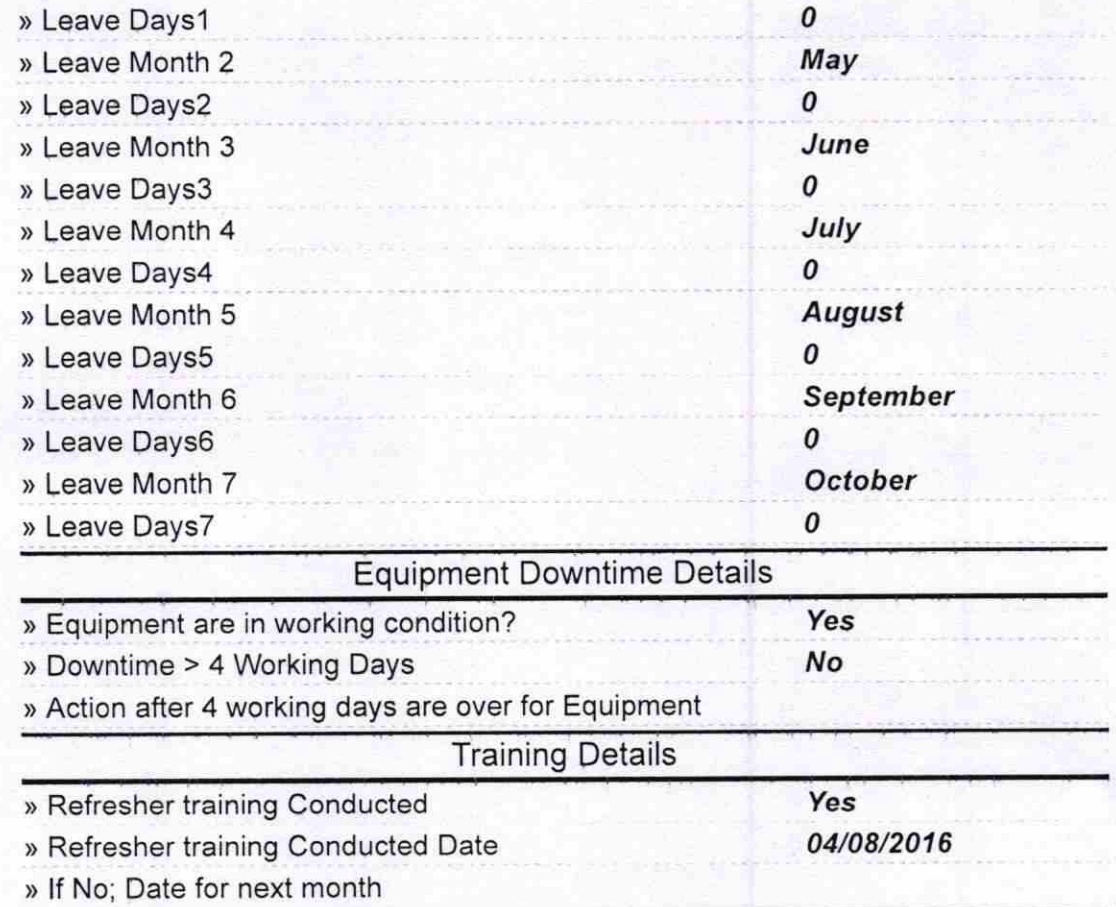

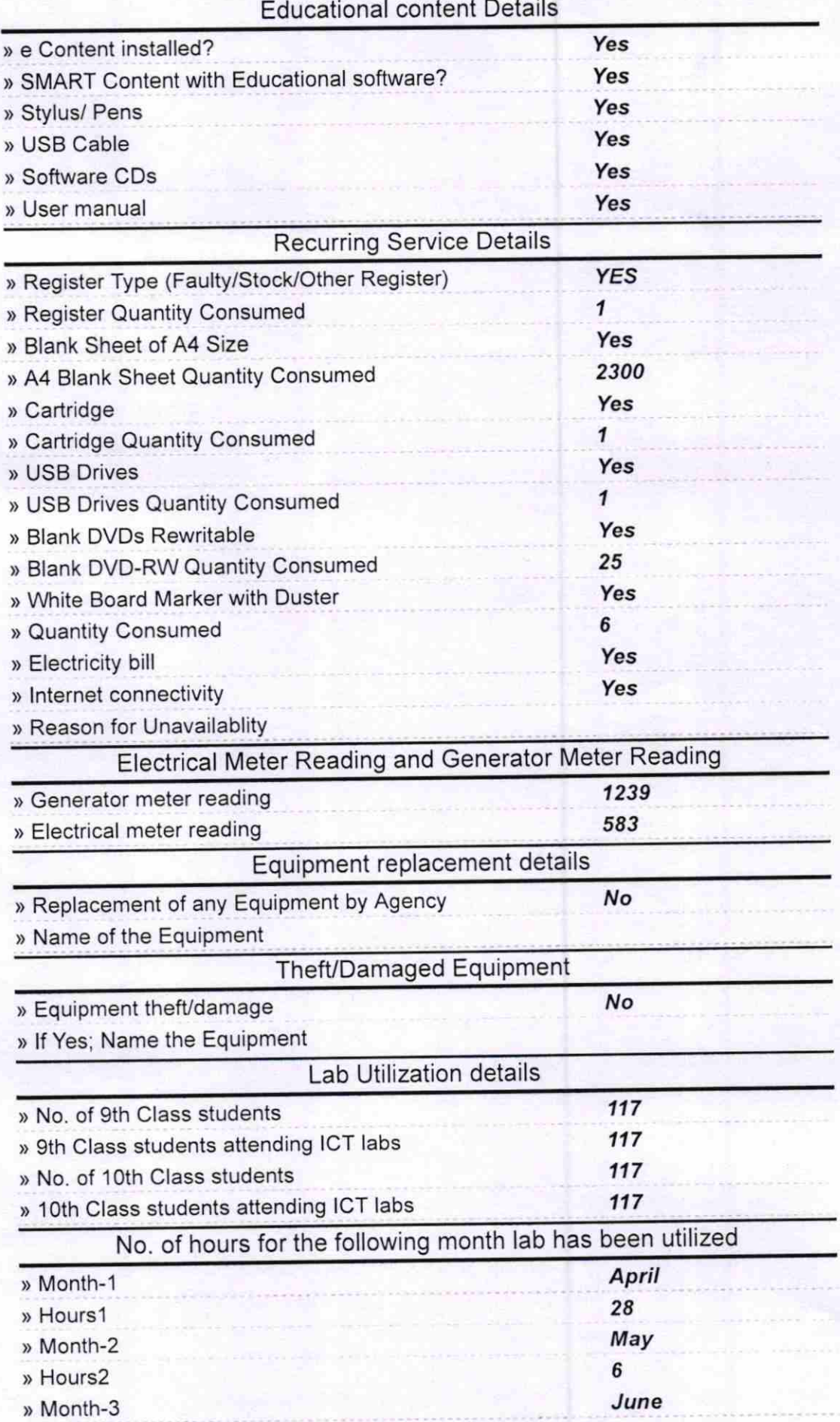

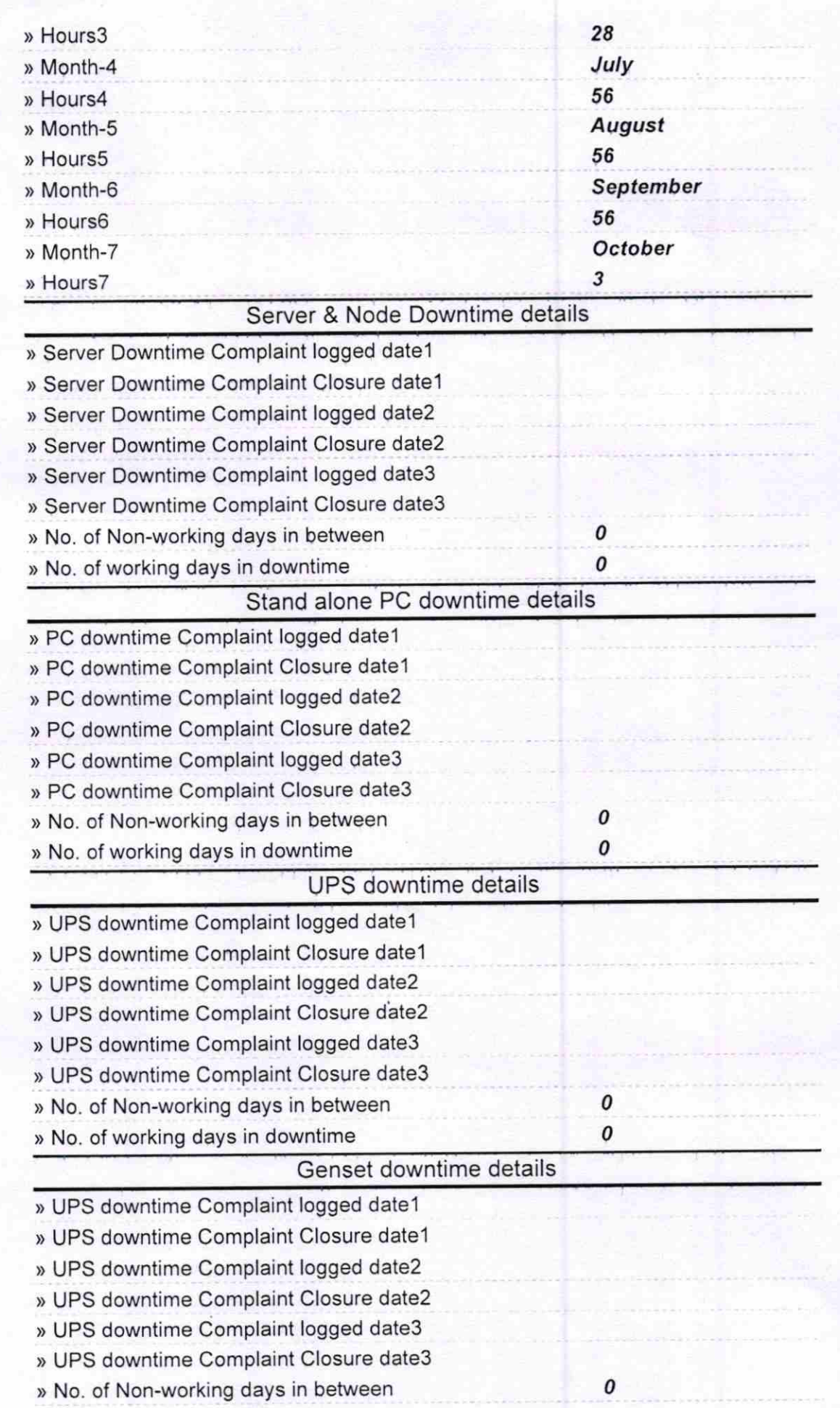

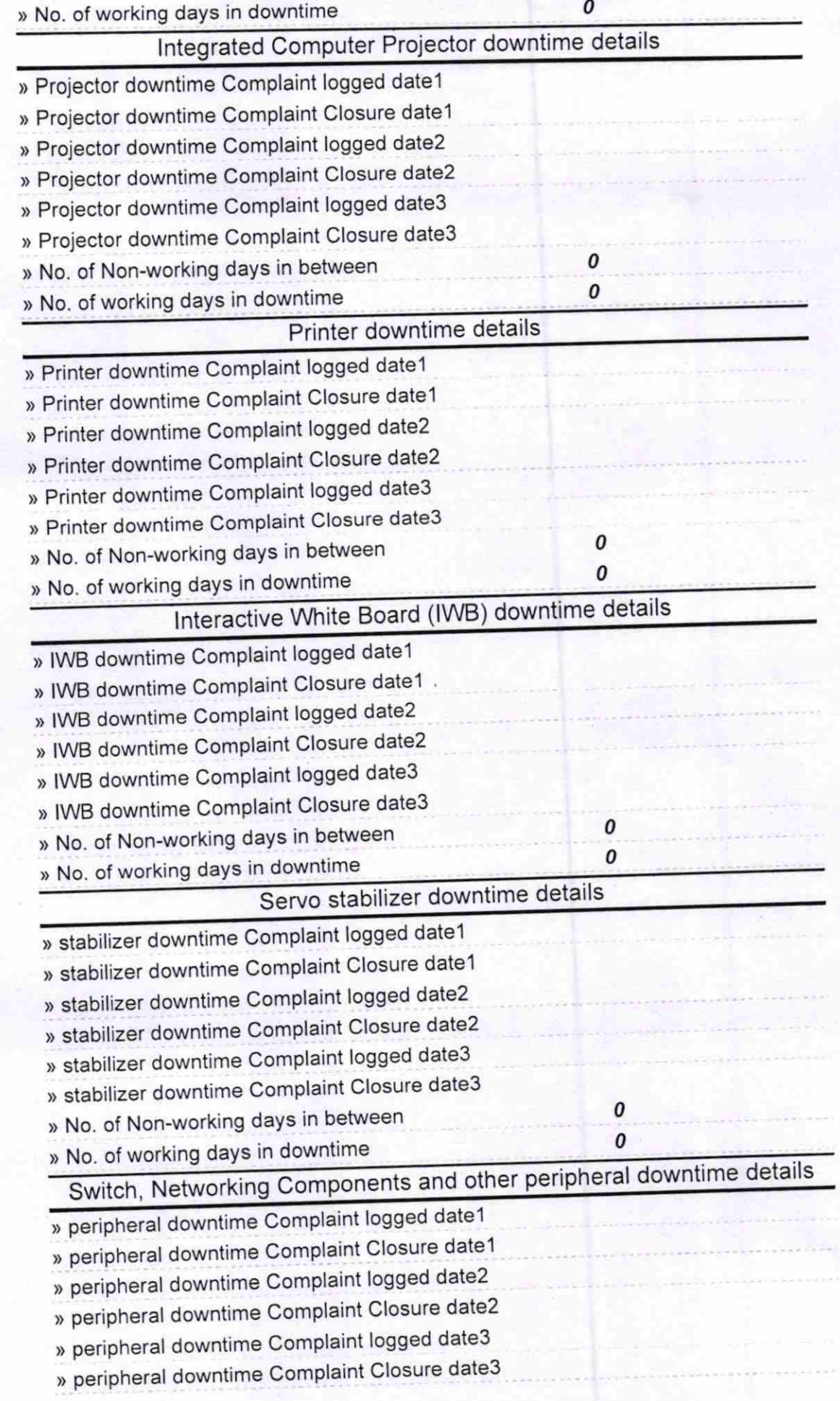

- » No. of Non-working days in between
- » No. of working days in downtime

 $\pmb{o}$ 0

BLaute Charne Dalon C Govt. (New) is sh School

Readingside